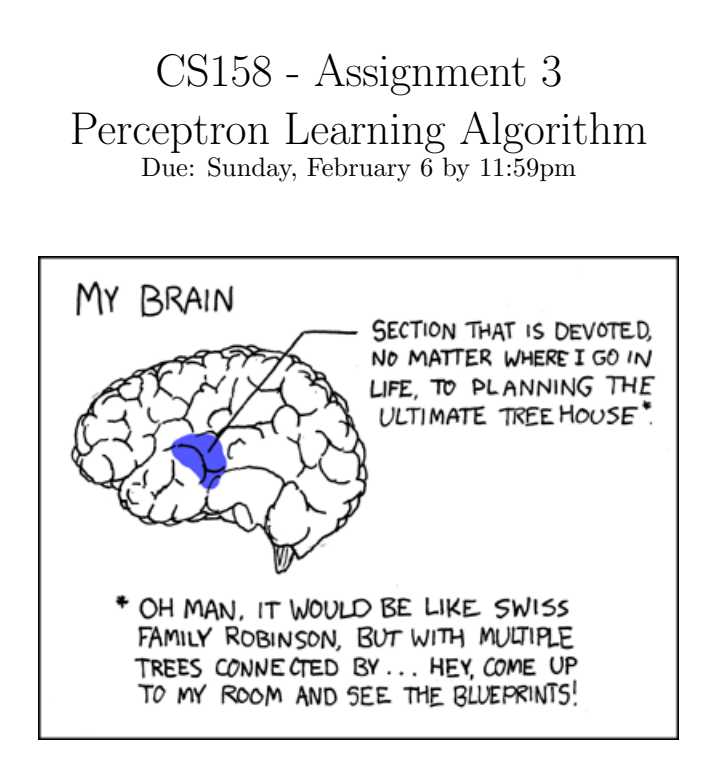

For this assignment we will be implementing some of the perceptron learning algorithm variations and comparing both their performance and runtimes. As always, make sure to read through the entire handout before starting. You may (and I would strongly encourage you to) work with a partner on this assignment. If you do, you must both be there whenever you are working on the project. If you'd like a partner for the lab, e-mail me asap and I can try and pair people up.

# Requirements

Implement the following two perceptron learning algorithm variants:

- 1. Implement a class called PerceptronClassifier that implements the Classifier interface. Your implementation must meet the following guidelines:
	- Follow the basic algorithm outlined in class (and in the book), updating the weights when a mistake is made. You do NOT need to check for convergence, we will only stop when we have reached the iteration limit.
	- Include a zero parameter constructor.
	- To figure which weights you'll need in your train method you can call the getAllFeatureIndices() method from the data set that's passed in. The features in the set returned will define the features that your classifier will be learning over, i.e. the weights.
- Initially all of the weights and the b-value should start out at 0.
- Include a method called setIterations that takes an integer and sets the number of iterations to iterate over on the data. By default, the number of iterations should be set to 10.
- Include a toString method that returns the weights and the b value of the classifier as a string in the following format:

```
0:weight_0 1:weight_1 2:weight2 ... n:weight_n b-value
```
that is, <feature\_number>:<weight>, space separated with the features in increasing order.

2. Implement a class called AveragePerceptronClassifier that implements the Classifier interface. This class should follow the same specification as the basic perceptron algorithm (including constructor, setIterations and toString), however, in addition to recalculating the weight vector each time a mistake is make, we will also keep track of an average weight vector that is the weighted average of all of the weight vectors seen so far (called the "average perceptron" algorithm in the book and slides).

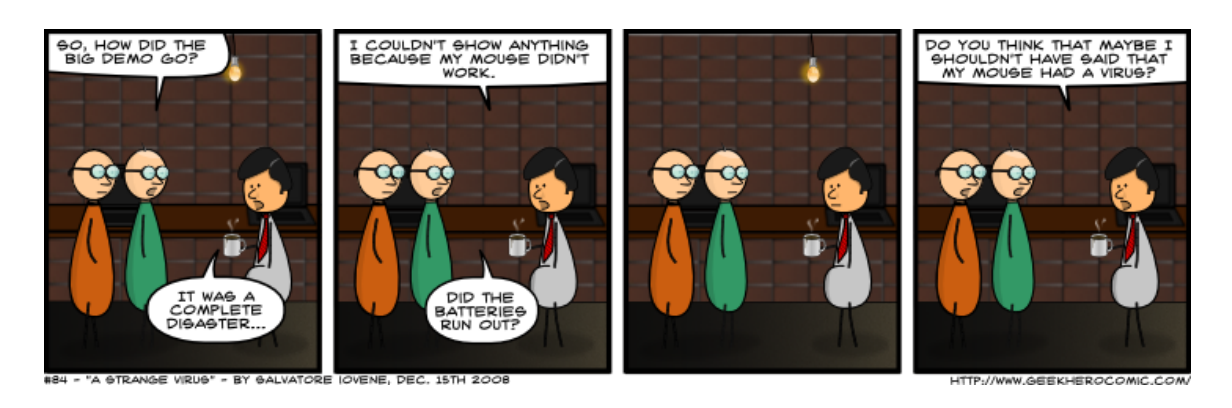

The pseudocode in the book for this algorithm is NOT correct so I have included a correct version here:

```
w = [0,0,\ldots,0] // normal weights, one for each feature
b = 0 // normal b
u = [0,0,\ldots,0] // aggregate weights, one for each feature
b2 = 0updated = 0total = 0for iter = 1 \ldots MaxIter{
  // randomly shuffle the dataset
  for all (x,label) in dataset{
    if ((w x + b) * label \le 0) // if we misclassify example x using weights w
      // update our final, weighted weights
      for each u_i in u:
        u_i = u_i + u updated * v_ib2 = b2 + updated * b// update all the perceptron weights
      for each w_i in w:
        w_i = w_i + label * x_ib = b + labelupdated = 0}// end of misclassify
    updated = updated+1total = total + 1} // end of dataset for loop
} // end of outer loop
// do one last weighted update here of the u and b2 weights based on the final weights
// divide all of the aggregate weights by the total number of examples
for each u_i in u:
 u_i = u_i/totalb2 = b2/totalreturn (u, b2)
```
This version works by keeping a running total in updated of the number of examples the current weights have gotten correct. When a mistake is made by the weights, we add to our aggregate weights (u and b2) a weighted copy of the current weight vector. In the end, we then normalize the weights by the total number of examples we examined during training. This approach can suffer from overflow on the weights in some rare circumstances, but it is easier to implement.

### Starter

The starter can be found at:

http://www.cs.pomona.edu/classes/cs158/assignments/assign3/assign3-starter.zip

#### Code

The starter code includes all of the same code as last time with the following changes:

- I have included a class called ClassifierTimer in the ml.classifier package. This class implements functionality for timing how long it takes for a classifier to train and test.

#### Data

I have included three .csv files for use on this assignment:

- titanic-train.csv: The same training data as our last assignment.
- simple1.csv: The first example perceptron learning algorithm walkthrough from the notes.
- simple2.csv: The second example perceptron learning algorithm walkthrough from the notes.

### Evaluation

Once you have your two perceptron classifier algorithms working, let's see how well they do!

Answer the following questions and put them in a file called experiments (pick some reasonable file type). Explicitly label each answer with the question number and make sure to put your name at the top of the file.

- 1. What is the accuracy of the two perceptron classifiers on the Titanic data set. To calculate this, generate a random  $80/20$  split (using dataset. split(0.8)) train the model on the  $80\%$ fraction and then evaluate the accuracy on the 20% fraction. Repeat this 100 times and average the results (hint: do the repetition in code :).
- 2. Calculate the training and testing accuracies on the dataset as in the previous question (average 100 experiments) for increasing number of training iterations (I'll let you decide reasonable start/end values and increments).
- (a) Include a table or graph with the number of iterations and the training and testing accuracy.
- (b) To do proper experimentation, we cannot look at the testing dataset before. Assuming this experimental setup (without a development set), we'd pick the best number of iterations based on the training accuracy. Based only on the training accuracy, what iteration limit would you pick? How does this compare to the best number of iterations on the test set? Give a 1-2 sentence explanation.
- (c) Do we see overfitting with this data set? Assuming we don't fix the iteration limit based on the training data, does the model tend to overfit? Include a 2-3 sentence explanation.
- 3. Use the ClassifierTimer class to compare the runtime performance of the three classifiers we've implemented (decision tree and the two perceptron variants). Do the results make sense? Include a 1-2 sentence explanation.

## Hints/Advice

- I have included two very basic CSV files where you know what the answer at each step of the algorithm should be because we looked at them in class. I strongly encourage you to check your results on these first. Because of the simplicity of the perceptron learning algorithm, it can be challenging to make sure your code is working correctly. To compare against the results in the slides, you'll need to fix b to zero. To do this, just comment out the line in your code that updates b. In addition, you'll need to start out the weight vector at 1.0 (instead of 0.0). Once you've done this, your answers should be identical to those on the slides.
- As always, test/debug incrementally!!! Do NOT simply try and code the whole thing up and then start debugging from there. Break the problem into smaller subproblems/submethods, implement them one at a time and test each one before moving on. I know this seems like it takes more time, but the time you put in early on will more than make up for it down the road both in time and grief.
- Don't forget that you need to randomize the order which you traverse your examples before each iteration.
- The classify method should return the classifier's prediction, i.e. a 1 or a  $-1$ , NOT the distance from the hyperplane, i.e., the weighted sum plus the bias.

### Extra Credit

For those who would like to experiment (and push themselves) a bit more (and of course, get a bit of extra credit) you can try out some of these extra credit options. If you try out these options, include an extra file called extra.txt that describes what extra credit you did.

• Implement a class called VotedPerceptronClassifier that implements the Classifier interface. Your implementation:

- Should have the same methods as the basic perceptron algorithm (i.e. same constructor and setIterations method), however, you don't have to implement the toString method.
- Should keep track of all of the weight vectors found during training along with their votes (i.e. how many examples were correctly classified by that weight vector).
- The classify method should then calculate a voted majority.

If you go this route, also include classification performance in your writeup along with train/test timing.

- The right way to implement the AveragePerceptronClassifier is to extend the basic PerceptronClassifier class and only alter the train method. For extra credit, implement it this way. To do this, you must minimize the amount of repeated code and maximize the amount of shared code.
- Find another dataset with at least 5 features and 500 examples and provide a comparison of your perceptron algorithms on it.

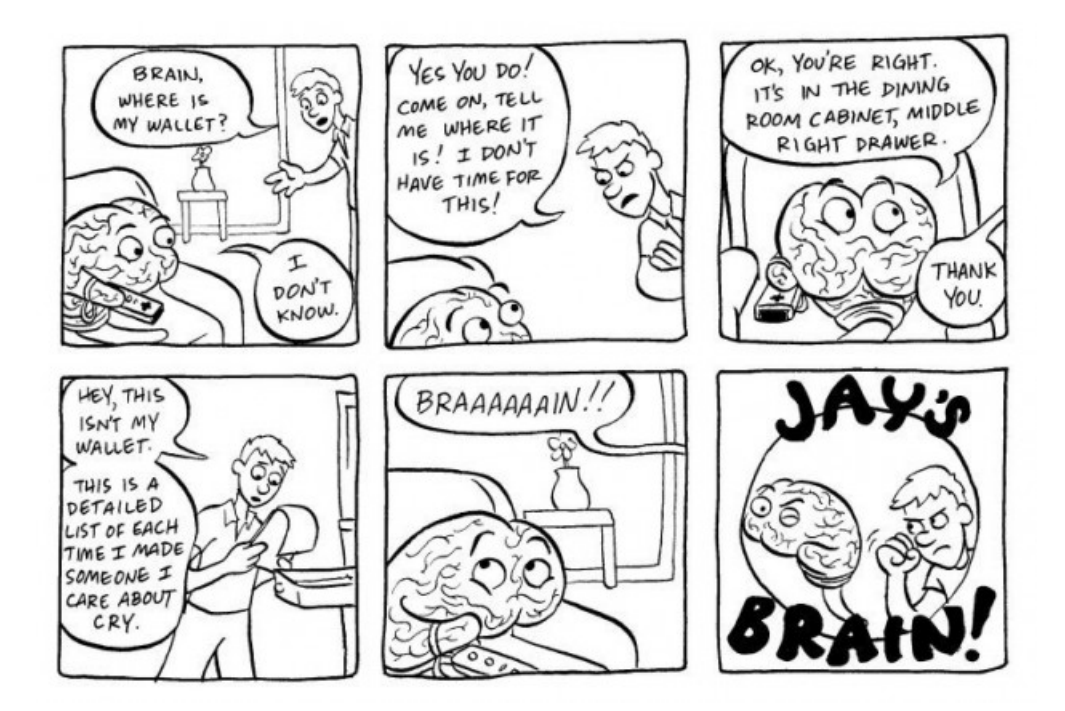

### When You're Done

Make sure that your code compiles, that your files are named as specified, and that you have followed the specifications exactly (i.e. method names, number of parameters, etc.).

Create a directory with your last name, followed by the assignment number, for example, for this assignment mine would be kauchak3. If you worked with a partner, put both last names.

Inside this directory, create a code directory and copy all of your code into this directory, maintaining the package structure.

Finally, also include your experiments file with the answers from the evaluation section.

zip this folder and submit that file via sakai under the "Assignments" tab.

#### Commenting and code style

Your code should be commented appropriately (though you don't need to go overboard). The most important things:

- Your name (or names) and the assignment number should be at the top of each file
- Each class and method should have an appropriate doctsring
- If anything is complicated, it should include some comments.

There are many possible ways to approach this problem, which makes code style and comments very important here so that I can understand what you did. For this reason, you will lose points for poorly commented or poorly organized code.